ФИО: Беспалов Владимир Александр Министерство науки и высшего образования Российской Федерации Должность: Ректор МАЭТ редативное государственное автономное образовательное учреждение высшего образования «Национальный исследовательский университет Уникальный программный ключ: ef5a4fe6ed0ffdf3f1a49d6ad1b49464dc1bf7354f736dM@excessexxpduatcrvrryr электронной техники»

УТВЕРЖДАЮ Проректор по учебной работе А.Г.Балашов 2024 г. MI

## РАБОЧАЯ ПРОГРАММА УЧЕБНОЙ ДИСЦИПЛИНЫ

«Организация, планирование и контроллинг производства»

Специальность 38.05.01 «Экономическая безопасность» Специализация «Управление экономической безопасностью»

Москва 2024

# **1. ПЕРЕЧЕНЬ ПЛАНИРУЕМЫХ РЕЗУЛЬТАТОВ ОБУЧЕНИЯ**

Дисциплина участвует в формировании следующих компетенций образовательных программ:

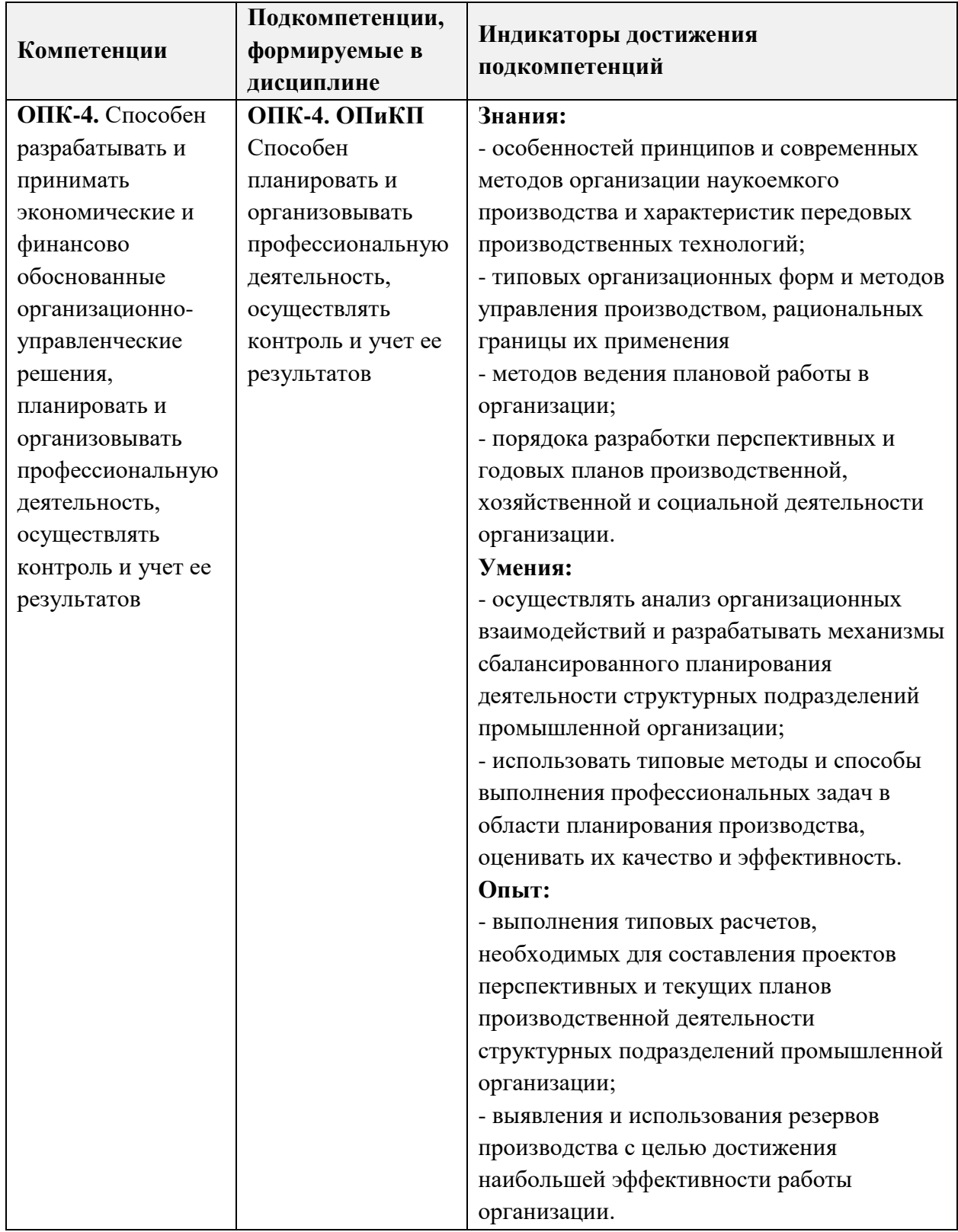

# **2. МЕСТО ДИСЦИПЛИНЫ В СТРУКТУРЕ ОБРАЗОВАТЕЛЬНОЙ ПРОГРАММЫ**

Дисциплина входит в обязательную часть Блока 1 «Дисциплины (модули)» образовательной программы.

Входные требования к дисциплине - курс базируется на знаниях методики оценки финансового состояния предприятия и эффективности использования экономического потенциала предприятия, методов учета и анализа; на владении навыками экономикоаналитической работы при выборе управленческих решений; на умении оценить состав, структуру и динамику активов предприятия, экономические результаты деятельности предприятия, полученных в результате изучения дисциплин «Экономика организации (предприятия)», «Теория менеджмента», «Бухгалтерский учет», «Экономический анализ», «Экономическая статистика».

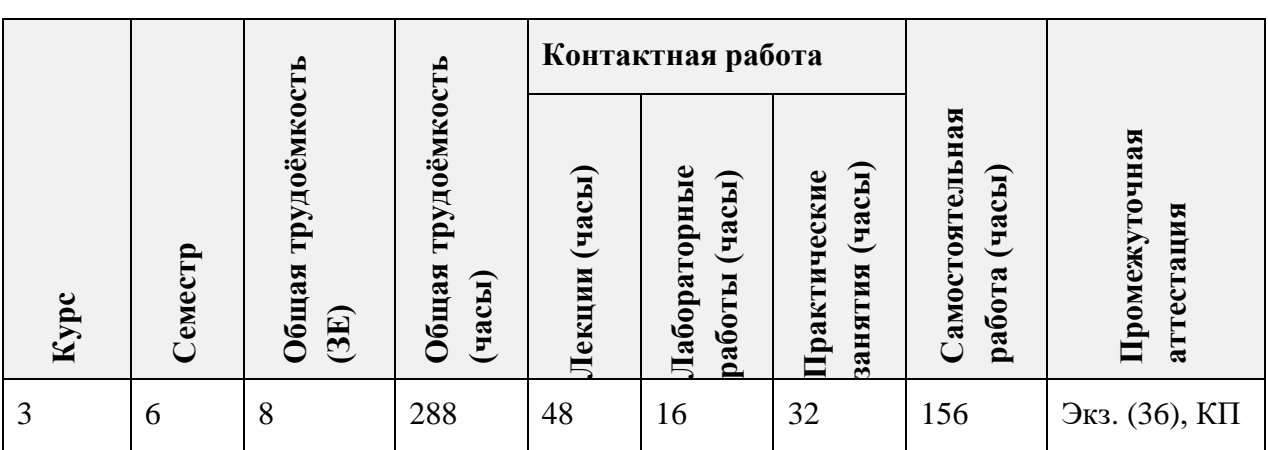

## **3. ОБЪЕМ ДИСЦИПЛИНЫ И ВИДЫ УЧЕБНОЙ РАБОТЫ**

## **4. СОДЕРЖАНИЕ ДИСЦИПЛИНЫ**

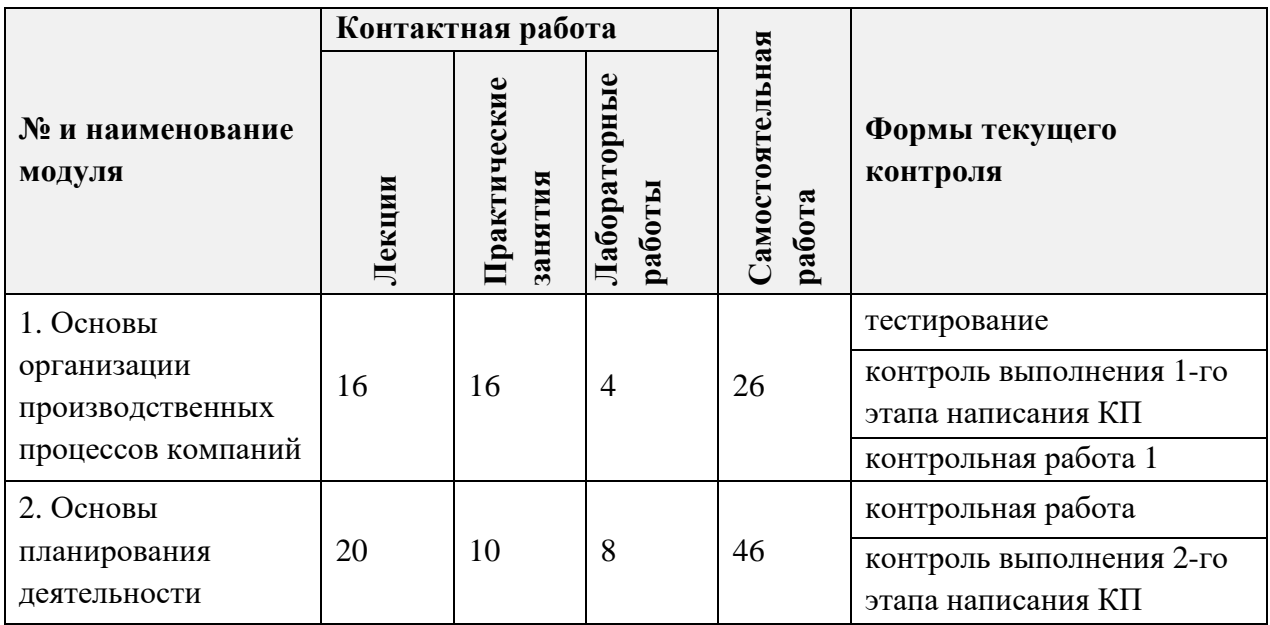

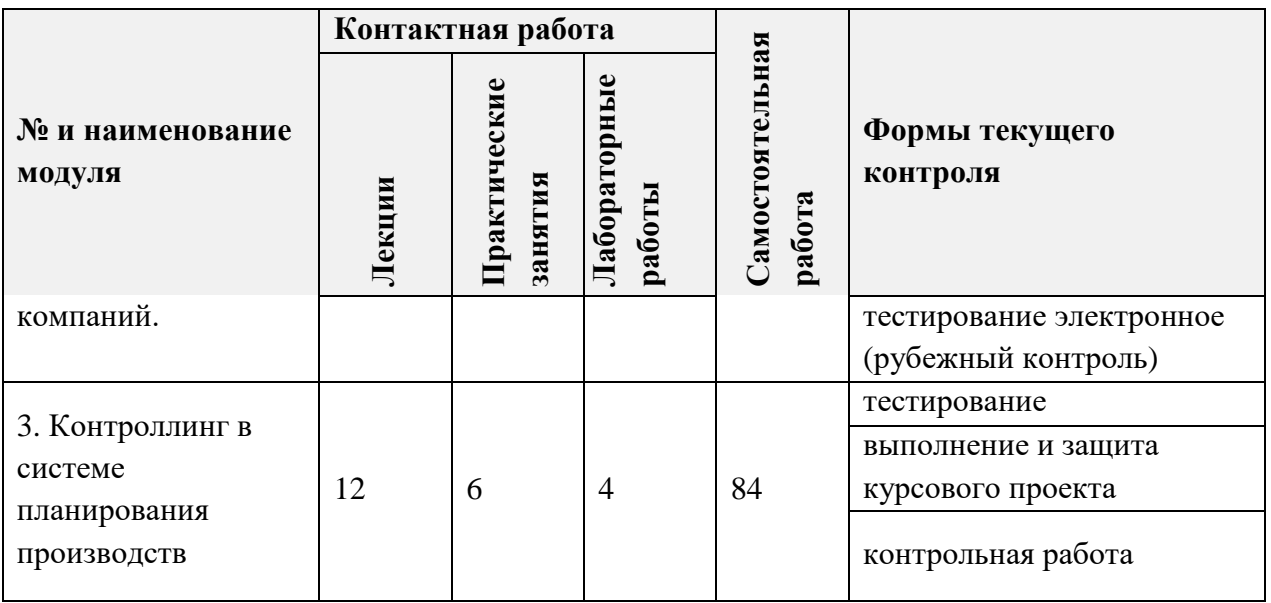

# **4.1. Лекционные занятия**

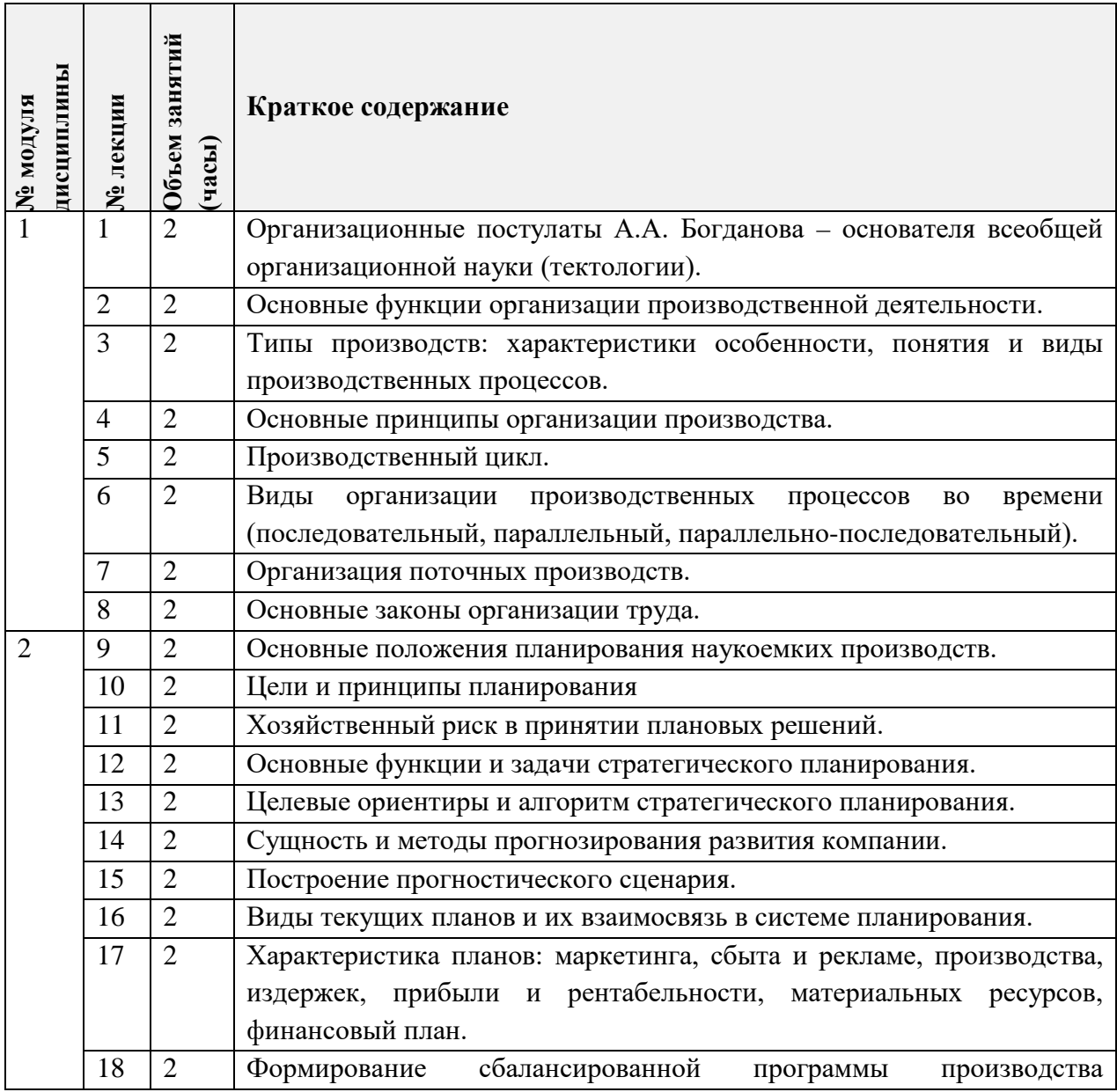

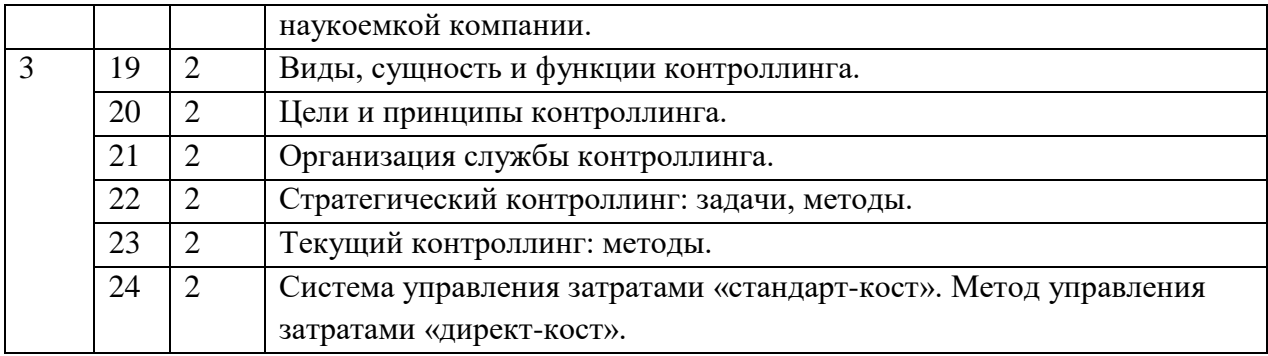

# **4.2. Практические занятия**

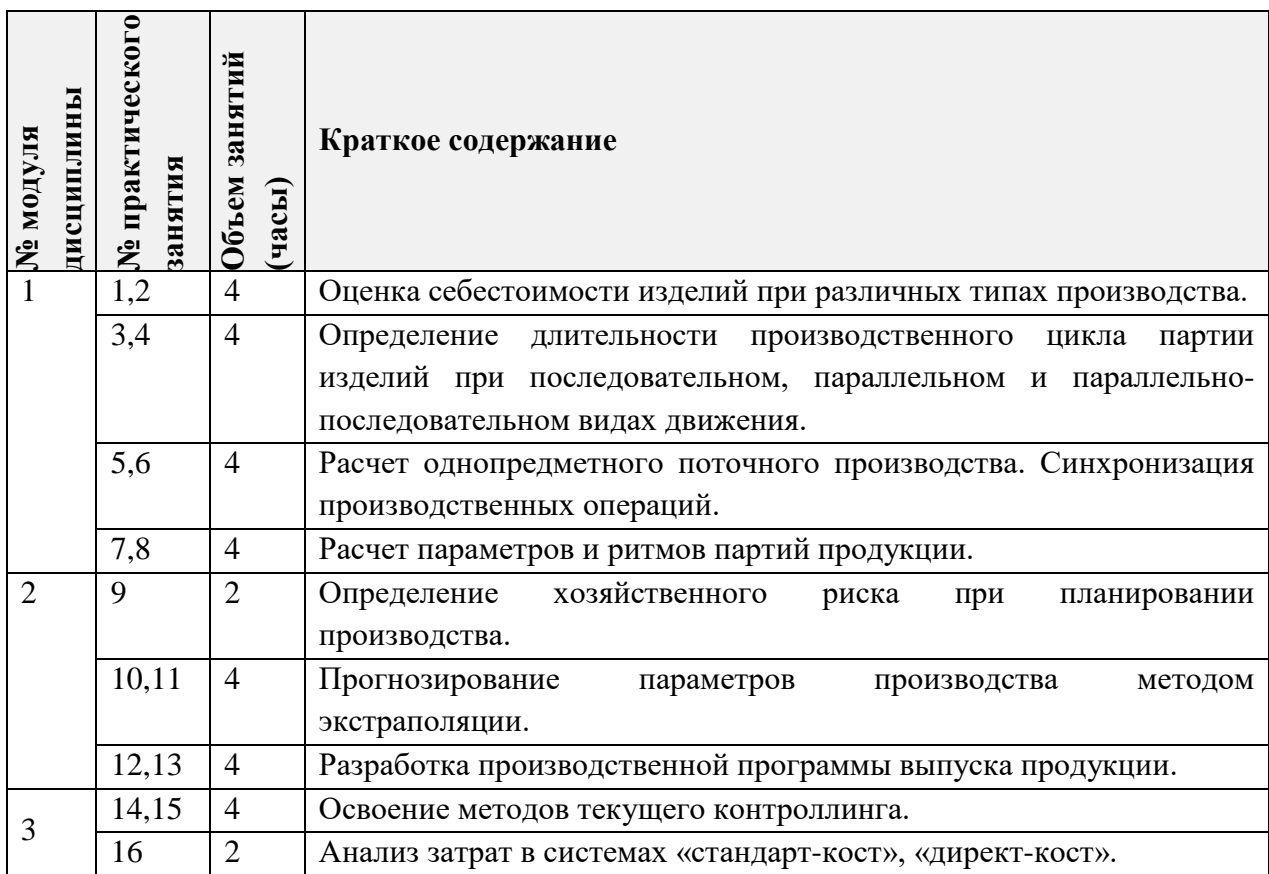

# **4.3. Лабораторные работы**

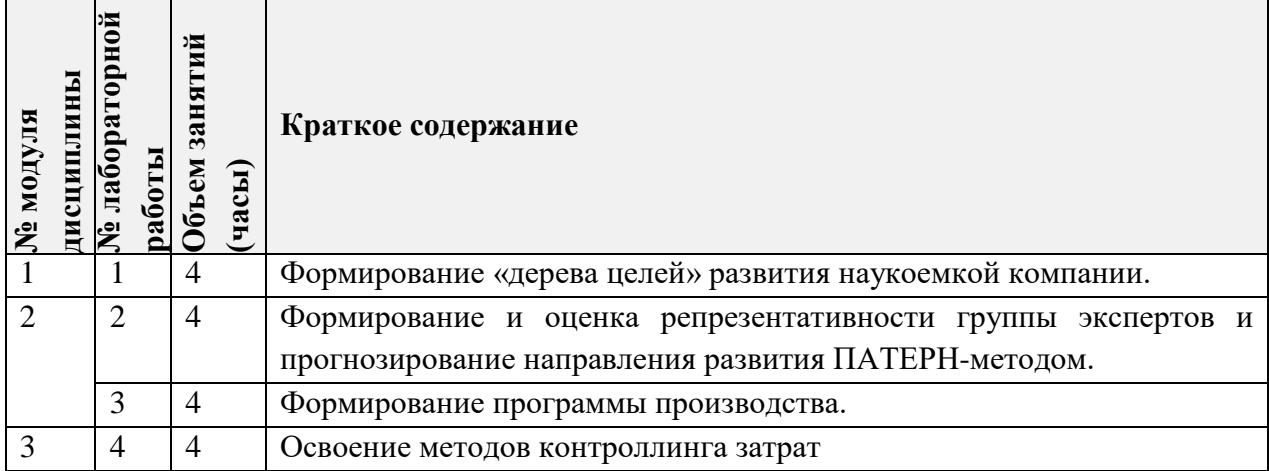

## **4.4. Самостоятельная работа студентов**

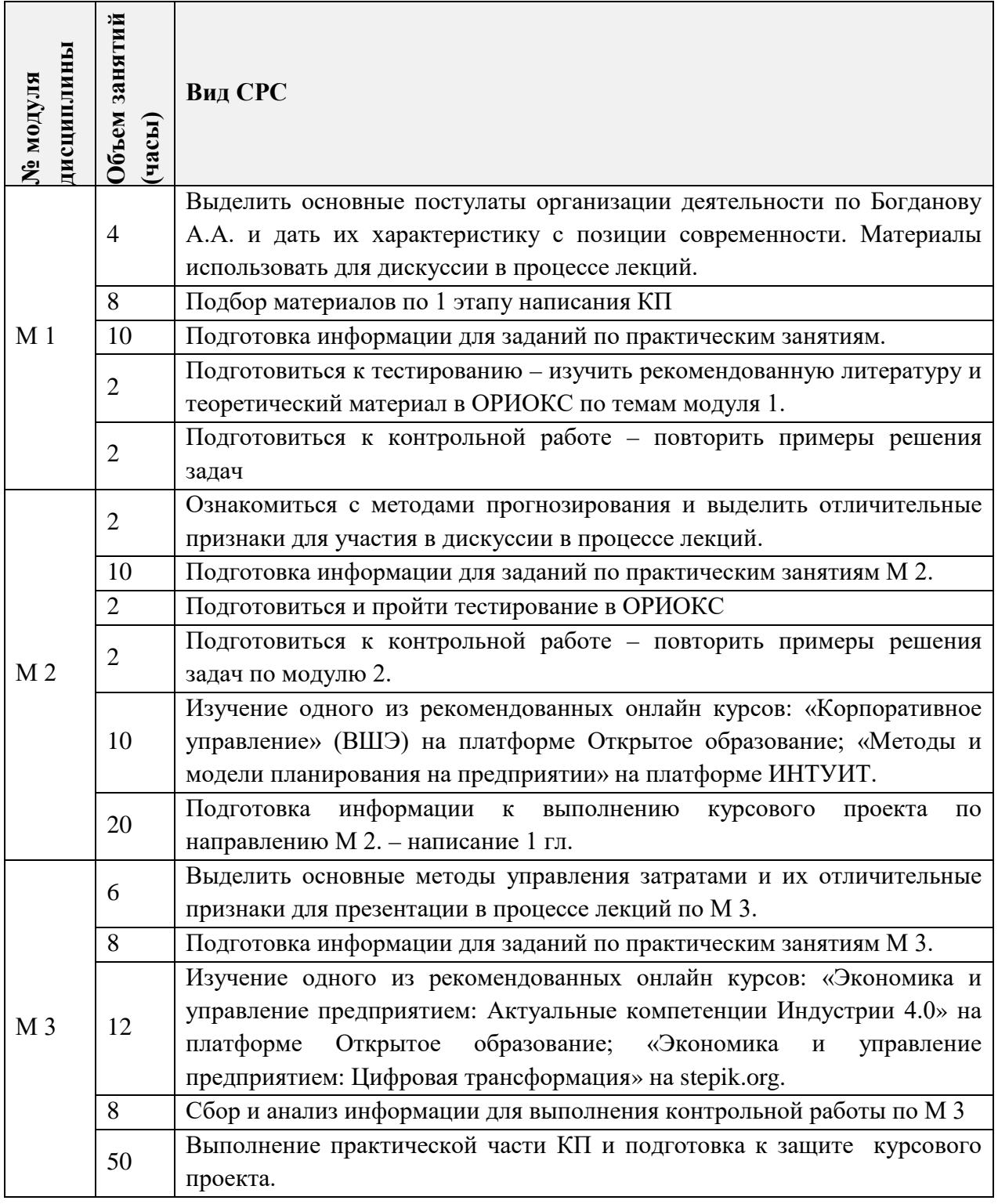

## **4.5. Примерная тематика курсовых работ (проектов)**

- 1. Организация производственного процесса последовательно-параллельным методом.
- 2. Разработка «дерева целей» развития компании при заданных условиях.
- 3. Формирование организационного механизма развития наукоемкой компании.
- 4. Моделирование плановых решений (стратегических, тактических) при заданных условиях.
- 5. Контроллинг плановых решений.
- 6. Прогнозирование показателей развития компании на основе выбранного метода.
- 7. Управление затратами методом директ-кост в системе контроллинга.
- 8. Управление затратами методом стандарт-костинг в системе контроллинга.
- 9. Планирование показателей по критерию сбалансированности.
- 10. Определение диапазона изменения плановых показателей методом Дж.Обер-Крие.

# **5. ПЕРЕЧЕНЬ УЧЕБНО-МЕТОДИЧЕСКОГО ОБЕСПЕЧЕНИЯ ДЛЯ САМОСТОЯТЕЛЬНОЙ РАБОТЫ**

Учебно-методическое обеспечение для самостоятельной работы студентов в составе УМК дисциплины (ОРИОКС// URL: [http://orioks.miet.ru/\)](http://orioks.miet.ru/)

- Методические указания для студентов по изучению дисциплины
- Список рекомендованной литературы и ссылок на внешние электронные ресурсы.
- Методические указания по работе над КП.
- **Модуль 1 «**Основы организации производственных процессов компаний**»**

 Материалы для изучения теории в рамках подготовки к практическим занятиям, к лабораторным занятиям, к контрольной работе, для выполнения домашних заданий размещены в файлах «теоретический материал» (лекции № 1-8), задание к практическим заданиям (практические занятия № 1-8), «ссылки на литературу» (список литературы).

**Модуль 2 «**Основы планирования деятельности компаний**»**

 Материалы для изучения теории в рамках подготовки к практическим занятиям, к лабораторным занятиям, к контрольной работе, к рубежному контролю, для выполнения домашних заданий размещены в файлах «теоретический материал» (лекции № 9-18), «задание к практическим заданиям» (практические занятия № 9-13), «ссылки на литературу» (список литературы).

**Модуль 3 «**Контроллинг в системе планирования производств**»**

 Материалы для изучения теории в рамках подготовки к практическим занятиям, к лабораторным занятиям, к контрольной работе, для выполнения домашних заданий размещены в файлах «теоретический материал» (лекции № 19-24), «задание к практическим заданиям» (практические занятия № 14-16), «ссылки на литературу» (список литературы).

## **6. ПЕРЕЧЕНЬ УЧЕБНОЙ ЛИТЕРАТУРЫ**

#### **Литература**

- 1. Алаторцева О.А. Организация, планирование и контроллинг наукоемкого производства: Учебно-методическое пособие для бакалавров / О.А. Алаторцева, Ю.П. Анискин, Г.Ю. Тихомирова; Министерство образования и науки РФ, Национальный исследовательский университет «МИЭТ»; Под ред. Ю.П. Анискина. - М.: МИЭТ, 2017. - 164 с. - Имеется электронная версия издания. - ISBN 978-5-7256-0861-8
- 2. Корпоративное планирование развития компании: сбалансированность, устойчивость, пропорциональность: [монография] / Национальный исследовательский университет

«МИЭТ», Международная академия менеджмента, Международная академия науки и практики организации производства; Под ред. Ю.П. Анискина. - М.: Омега-Л, 2012. - 360 с.

- 3. Воробьева, И. П. Экономика и управление производством : учебное пособие для вузов / И. П. Воробьева, О. С. Селевич. — Москва : Издательство Юрайт, 2023. — 212 с. — (Высшее образование). — ISBN 978-5-534-16829-7. — Текст : электронный // Образовательная платформа Юрайт [сайт]. — URL:<https://urait.ru/bcode/531854> (дата обращения: 02.01.2024).
- 4. Шишмарёв, В. Ю. Организация и планирование автоматизированных производств : учебник для вузов / В. Ю. Шишмарёв. — 2-е изд. — Москва : Издательство Юрайт, 2023. — 318 с. — (Высшее образование). — ISBN 978-5-534-11451-5. — Текст: электронный // Образовательная платформа Юрайт [сайт]. — URL: https://urait.ru/bcode/517967 (дата обращения: 02.01.2024).

### **Периодические издания**

- 1. КОНТРОЛЛИНГ / Некоммерческое Партнерство «Объединение контроллеров». М. : Объединение контроллеров, сайт. – Москва, 2001 -. - URL: [https://elibrary.ru/title\\_about.asp?id=9800](https://elibrary.ru/title_about.asp?id=9800) (дата обращения 21.09.2023). - Режим доступа: для зарегистрированных пользователей
- 2. ФИНАНСОВЫЙ МЕНЕДЖМЕНТ. М. : Финпресс, 2000 . URL: <https://elibrary.ru/contents.asp?titleid=9552> (дата обращения 21.09.2023). - Режим доступа: для зарегистрированных пользователей
- 3. ОРГАНИЗАТОР ПРОИЗВОДСТВА: Теоретический и научно-практический журнал / Международная академия науки и практики организации производства и др. - Воронеж: ВГТУ, 1993 -. URL: <https://elibrary.ru/contents.asp?titleid=8958> (дата обращения 21.09.2023). - Режим доступа: для зарегистрированных пользователей

## **7. ПЕРЕЧЕНЬ БАЗ ДАННЫХ, ИНФОРМАЦИОННО-СПРАВОЧНЫХ СИСТЕМ**

- 1. ЗаконПрост!: правовая консультационная служба: спарвочно-правовая системе: сайт. – Москва, 2010 - . - Режим доступа: [http://www.zakonprost.ru](http://www.zakonprost.ru/) (дата обращения: 21.09.2023)
- 2. Федеральный образовательный портал «Экономика. Социология. Менеджмент»: сайт. – Москва, 2020 - . - Режим доступа: [http://ecsocman.hse.ru](http://ecsocman.hse.ru/) (дата обращения 21.09.2023)
- 3. eLIBRARY.RU: Научная электронная библиотека: сайт. Москва, 2000 . URL: <https://elibrary.ru/defaultx.asp> (дата обращения: 21.09.2023). - Режим доступа: для зарегистрированных пользователей.
- 4. Scopus: [библиографическая и реферативная база данных научной периодики]: сайт. – Elsevier, 2020 - . - Режим доступа:  $\frac{http://www.scopyus.com}{http://www.scopyus.com}$  (дата обращения: 21.09.2023).
- 5. Универсариум: межвузовская площадка электронного образования: сайт / ООО «Оценка качества образования». - Москва, 2013. - Режим доступа: [https://universarium.org](https://universarium.org/) (дата обращения: 21.09.2023).

#### **8. ОБРАЗОВАТЕЛЬНЫЕ ТЕХНОЛОГИИ**

В ходе реализации обучения используется **смешанное обучение** (основано на интеграции технологий традиционного и электронного обучения, замещении части традиционных учебных форм занятий формами и видами взаимодействия в электронной образовательной среде).

Освоение образовательной программы обеспечивается ресурсами электронной информационно-образовательной среды ОРИОКС.

Применяются следующие модели обучения: модель перевернутый класс для организации самостоятельной предаудиторной и послеаудиторной работы студентов (это модель обучения, при которой преподаватель предоставляет студентам материал для самостоятельного изучения, который студенты должны изучить в удобное для них время и в удобном месте в онлайн-среде, а на очном занятии проходит практическое закрепление материала), модель самостоятельная расчетно-аналитическая работа студентов с использованием электронных ресурсов и сервисов **(**это модель смешанного обучения, предполагающая индивидуальное выполнение студентами заданий преподавателя, размещенных в электронной среде и предполагающих использование различных электронных инструментов и сервисов для их выполнения).

Обучение может реализовываться с применением электронного обучения и дистанционных образовательных технологий.

В процессе обучения при проведении занятий и для самостоятельной работы используются **внутренние электронные ресурсы** в формах:

1) Тестирование в ОРИОКС (рубежный контроль);

2) Материалы УМК дисциплины, размещенные в ОРИОКС// URL: [http://orioks.miet.ru/.](http://orioks.miet.ru/)

При проведении занятий и для самостоятельной работы используются **внешние электронные ресурсы** в формах онлайн курсов:

1) «Корпоративное управление» - URL:<https://openedu.ru/course/hse/CORPMN/>

2) **«**Экономика и управление предприятием: Цифровая трансформация - URL: [https://stepik.org/catalog»](https://stepik.org/catalog)

3) **«**Методы и модели планирования на предприятии» - URL: <https://intuit.ru/studies/courses/3558/800/info>

4) [Управление производственными системами: теория и практика](https://stepik.org/course/87799?search=3104790402) - URL*:* [https://stepik.org/course/87799?search=3104790402.](https://stepik.org/course/87799?search=3104790402)

5) «Экономика и управление предприятием: Актуальные компетенции Индустрии 4.0» - URL*:* [https://openedu.ru/program/spbstu/INDMNG2/?session=fall2\\_2023\\_pk.](https://openedu.ru/program/spbstu/INDMNG2/?session=fall2_2023_pk)

## **9. МАТЕРИАЛЬНО-ТЕХНИЧЕСКОЕ ОБЕСПЕЧЕНИЕ ДИСЦИПЛИНЫ**

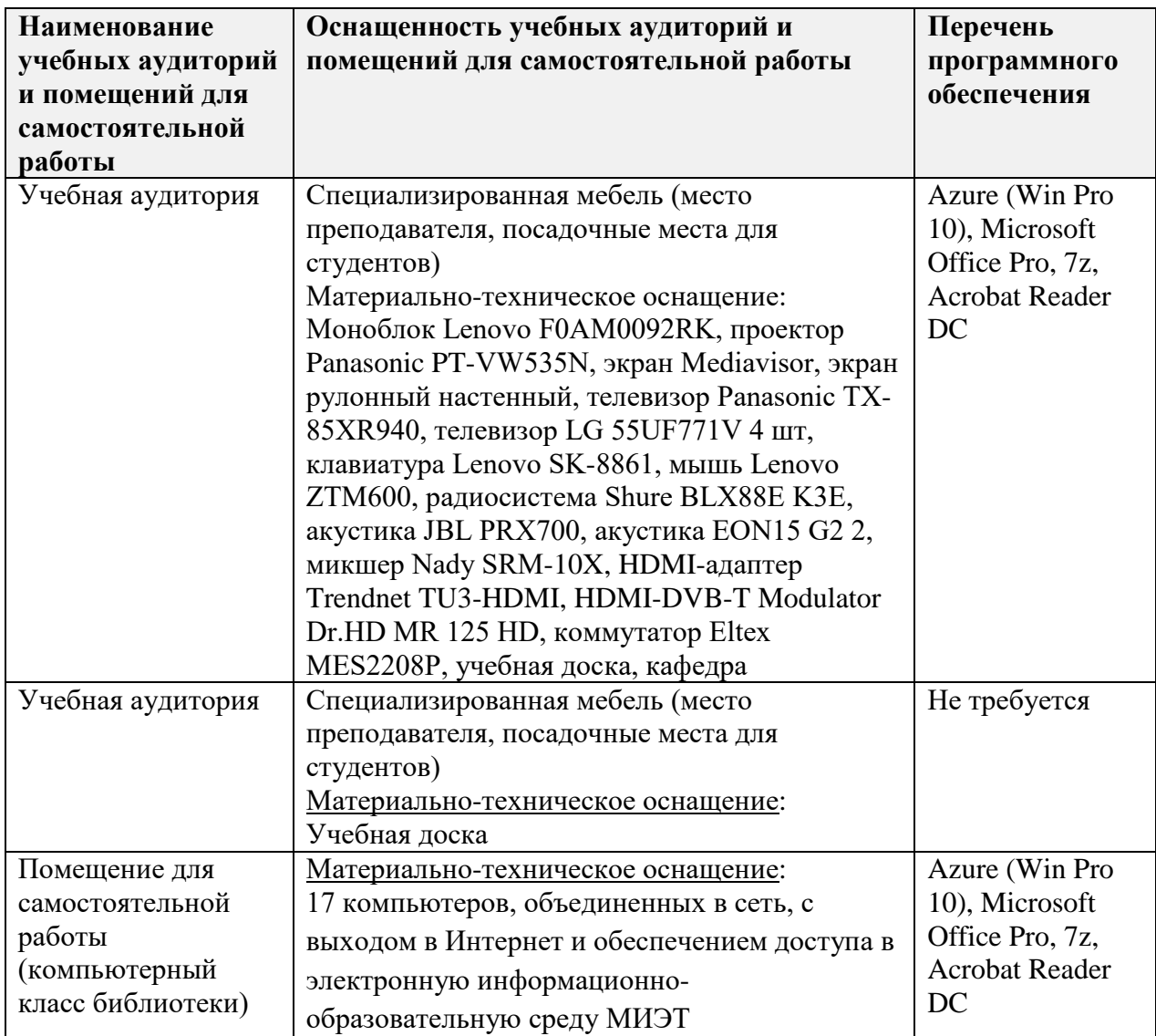

# **10. ФОНДЫ ОЦЕНОЧНЫХ СРЕДСТВ ДЛЯ ПРОВЕРКИ СФОРМИРОВАННОСТИ КОМПЕТЕНЦИЙ**

ФОС по подкомпетенции **ОПК-4. ОПиКП**. «Способен планировать и организовывать профессиональную деятельность, осуществлять контроль и учет ее результатов» представлен отдельным документом и размещен в составе УМК дисциплины электронной информационной образовательной среды ОРИОКС// URL: [http://orioks.miet.ru/.](http://orioks.miet.ru/)

# **11. МЕТОДИЧЕСКИЕ УКАЗАНИЯ ДЛЯ ОБУЧАЮЩИХСЯ ПО ОСВОЕНИЮ ДИСЦИПЛИНЫ**

## **11.1. Особенности организации процесса обучения**

Дисциплина «Организация, планирование и контроллинг производства» состоит из трех взаимосвязанных модулей.

К лекционным занятиям студент должен самостоятельно готовиться путем ознакомления с рекомендуемой литературой и конспектами прослушанных лекций. Это позволит студентам быть готовыми к дискуссиям в процессе лекции, к ответам на вопросы лектора, к выяснению непонятных положений, что активизирует изучение темы лекции.

Основной целью практических занятий является развитие способностей анализа и навыков решения конкретных задач по организации, планированию и контроллингу производства.

1. Для выполнения заданий студенты должны ознакомиться с теоретическими основами по изучаемой теме и исходной информацией (задачей или ситуацией для анализа), а также использовать результаты самостоятельной работы по изучаемому курсу.

2. Каждый студент выполняет задание самостоятельно (решение задачи, выполнение индивидуальной части задания), а также участвует в коллективном решении или обсуждении в составе подгруппы.

3. При выполнении заданий студенты должны использовать информационные технологии, базы данных, программные продукты.

4. По завершению практической работы студенты оформляют отчет: результаты выполнения индивидуального задания представляет каждый студент, результаты работы подгруппы оформляются в виде общего отчета.

5. На защите выполненных работ студенты должны в полном объеме раскрыть содержание полученных результатов (индивидуальных и коллективных) и проявить знания теоретических основ по изучаемой теме.

 $\mathcal{C}$ целью закрепления полученных знаний  $\,$   $\,$   $\,$ приобретения навыков профессиональной деятельности студентами выполняется курсовой проект. Проект должен отражать результаты аналитической и исследовательской работы по выбранной теме, содержать результаты аналитической обработки информации и исследовательской работы по выбранному направлению деятельности конкретной компании Структура проекта: введение; аналитическая часть; теоретическая часть; проектная часть; заключение и выводы; использованная литература.

По завершению работы над курсовым проектом (работой) студенты оформляют его в письменном виде. После проверки преподавателем проводится защита выполненных работ, на которой студенты должны в полном объеме раскрыть содержание полученных результатов расчетной работы по выбранному направлению деятельности конкретной компании и проявить знания теоретических основ по изучаемой теме.

#### 11.2. Система контроля и оценивания

Для оценки успеваемости студентов по дисциплине используется накопительная балльная система.

Баллами оцениваются выполнение каждого контрольного мероприятия в семестре и сдача экзамена (в сумме 100 баллов). Баллами оцениваются выполнение каждого этапа написания курсовой работы и ее защита (в сумме 100 баллов).

По сумме полученных баллов выставляется итоговая оценка по предмету и курсовой работе. Структура и графики контрольных мероприятий доступны в ОРИОКС// URL: http://orioks.miet.ru/.

#### РАЗРАБОТЧИК:

Доцент кафедры ЭМФ, к.э.н., доцент

/Алаторцева О.А./

 $11$ 

Рабочая программа дисциплины «Организация, планирование и контролинг производства» по специальности 38.05.01 «Экономическая безопасность», специализация «Управление экономической безопасностью» разработана на кафедре ЭМФ и утверждена на заседании кафедры 22 декабря 2023 года, протокол № 6.

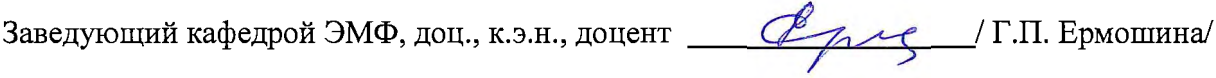

### ЛИСТ СОГЛАСОВАНИЯ

Рабочая программа согласована с Центром подготовки к аккредитации и независимой оценки качества

 $\mu_{\rm{M.M.}$ Никулина / Начальник АНОК

Рабочая программа согласована с библиотекой МИЭТ

Директор библиотеки  $\frac{M\mu\beta}$  / Т.П.Филиппова/